# **Parallel Scientific Computing**

Course AMS301 — Fall 2023 — Lecture 1

Context, motivation and generalities Parallel architectures, algorithms and programming

Axel Modave

## Context, motivation and generalities

Parallel architectures and algorithms Parallel programming with MPI in C++

## Parallel computing — Context and motivation [1/2]

We consider large-scale problems that are difficult or even impossible to solve with standard computers . . .

- ▶ because the **computation time** is too long,
- ▶ because the **amount of data** to be stored is too large.

#### **Examples of large-scale problems**

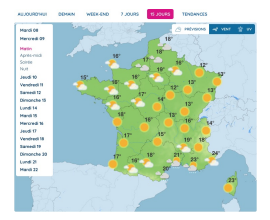

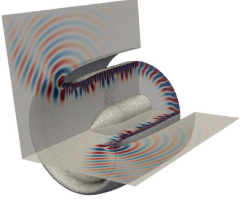

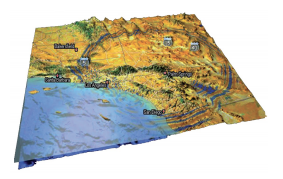

Weather forecast Simulation R&D Simulation of *(Picture Met´ eo France) ´* Aeronautic industry earthquake

*(Picture Siemens Indus. Soft.) (Picture SPECFEM3D)*

## Parallel computing - Context and motivation [2/2]

Parallel computing allows for . . .

- ▶ using **more computing power** −→ *Decreasing the computation time*
- ▶ using **more memory space** −→ *Processing a larger amount of data*

#### **Examples of parallel computers**

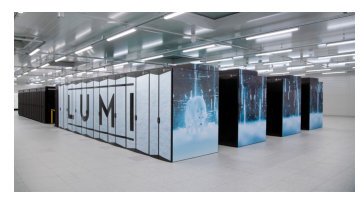

#### **Standard supercomputer**

- Composed of several nodes
- Each node: processor(s) + RAM *(Random Memory Access)*
- Nodes connected with an internal network

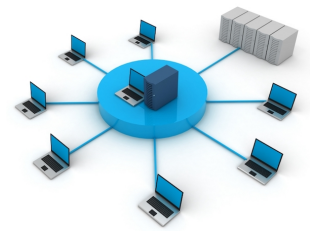

### **Cluster of standard computers**

- Composed of several machines
- Each machine: processor(s) + RAM
- Machines connected with a standard network *(e.g. Ethernet/Wi-Fi)*

## Parallel computing — What is different? [1/3]

Using a **parallel machine** is more complicated than using a standard computer.

A parallel machine is composed of . . .

- ▶ **several nodes** *(each of them with dedicated computing/memory resources)*,
- ▶ an **interconnection network**.

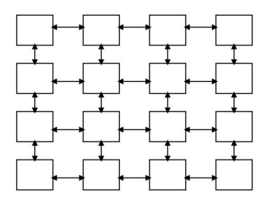

*Illustration of a standard supercomputer Illustration of a cluster*

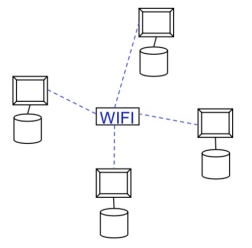

*of standard computers*

To run a program on these machines, we have to specify . . .

- ▶ The resources to be used *(How many nodes? Which nodes?)*;
- $\blacktriangleright$  The distribution of operations and data on the nodes;
- ▶ How to manage dependencies between the operations?

**Parallel architectures**

## Parallel computing — What is different? [2/3]

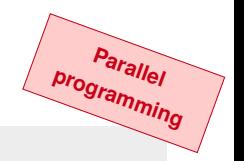

To control the parallel execution of a program, we have to:

- ▶ modify the **code** *(additional variables and functions)*,
- ▶ use a *"parallel"* **compiler** *(or a standard compiler with a parallel library)*,
- ▶ add options at the **execution**.

The MPI **library** (Message Passing Interface) gives the functions required to manage data transfers between MPI processes *("from one node to another one")*.

```
Example of MPI functions in C++ to send an integer from one process to another one:
 MPI_Send(&value, 1, MPI_INT, idTo, 0, MPI_COMM_WORLD)
 MPI Recv(&value, 1, MPI INT, idFrom, 0, MPI COMM WORLD, status)
```
To compile, we use the *"parallel version"* of standard compilers:

```
gcc → mpicc
g++ → mpicxx
```
To execute, we use the command mpirun to give the execution options.

## Parallel computing — What is different? [3/3]

- $\blacktriangleright$  For the parallel numerical solution of scientific problems, the codes must be parallelized *(i.e. parallel treatment of operations/data)*. **algorithms**
- ▶ In order to *really* leverage the computational power of the parallel machines, we have to **rethink the numerical methods for parallel computing** to take into account the characteristics of the parallel architectures.

#### **Design of a numerical simulation tool**

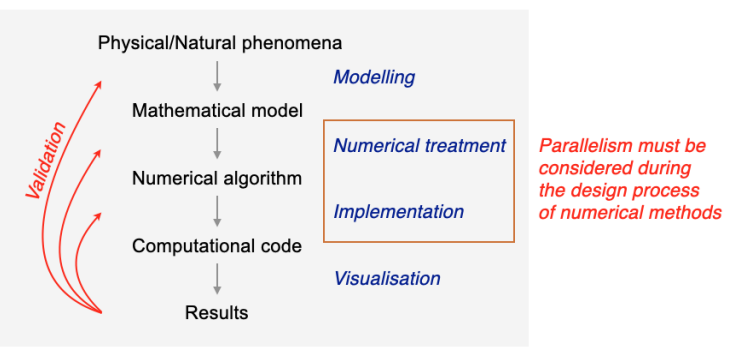

**Parallel**

## Parallel computing — Example of a parallel numerical method

#### **Finite element solution with a domain decomposition method (DDM)**

Find  $u \in H^1(\Omega)$  s.t.  $(\nabla u, \nabla v)_{\Omega} - (k^2 u, v)_{\Omega} + \langle u, v \rangle_{\partial \Omega} = (f, v)_{\Omega}, \forall v \in H^1(\Omega)$ 

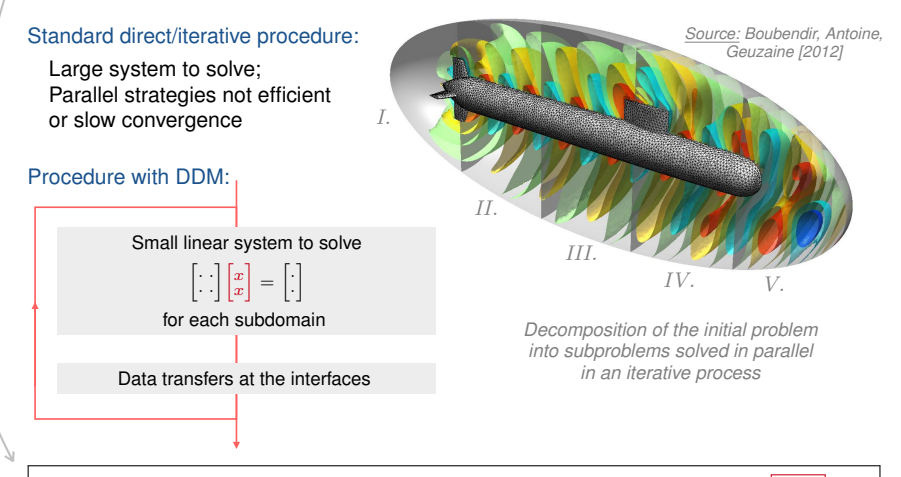

For each  $\Omega_i$ , find  $u_i \in H^1(\Omega_i)$  s.t.  $(\nabla u_i, \nabla v_i)_{\Omega_i} - (k^2 u_i, v_i)_{\Omega_i} + \sum_{\text{interfaces}}$  ???

## **AMS301 course** [1/3]

 $\sqrt{ }$ <sup>J</sup>  $\mathbf{I}$ 

## **Goals of AMS301**

Taking into account the parallel aspects in the design and the implementation of numerical methods for efficient simulations *Numerical and algorithmic aspects of parallel computing*

Course proposed in the following programs:

- ▶ 3A *"Modélisation et simulation"* (parcours ModSim) at ENSTA Paris
- ▶ 3A "Mathématiques pour la santé et l'environnement" at ENSTA Paris
- ▶ M2 *"Mathématiques et Applications"* (parcours AMS) at IP Paris and UPSay
- ▶ M2 *"Informatique"* (parcours HPDA) at IP Paris

Other courses of 3A ModSim and M2 AMS:

- ▶ Focused on programming aspects:
	- AMS-O12 Cours accéléré de programmation (Bloc 0) [https://pmarchand.pages.math.cnrs.fr/slides/courses/master](https://pmarchand.pages.math.cnrs.fr/slides/courses/master_AMS_O12/) AMS O12/
	- AMS-I03 Programmation hybride et multi-cœurs *(Bloc 2)* <https://perso.ensta-paris.fr/~tajchman/>
- ▶ Focused on numerical aspects:
	- AMS-X02 Méthodes num. avancées et calcul haute performance *(Bloc 2)*

## AMS301 course [2/3]

 $\sqrt{ }$ <sup>J</sup>  $\mathcal{L}$ 

**Goals of AMS301**

Taking into account the parallel aspects in the design and the implementation of numerical methods for efficient simulations *Numerical and algorithmic aspects of parallel computing*

Content *(approx. 1h lecture and 2h exercices per session)*

- ▶ Paradigms and fundamentals of parallel scientific computing
- $\blacktriangleright$  Parallel solution of linear algebraic systems
- ▶ Parallel solution of partial differential problems *(with finite differences/elements)*
- ▶ Parallel programming with MPI in C++

#### Prerequisite knowledge and skills

- ▶ Basic knowledge on num. linear algebra and num. methods for PDE problems
- ▶ Basic knowledge on the UNIX environment and the C++ language

<https://ams301.pages.math.cnrs.fr/>

## AMS301 course [3/3]

#### Evaluation *No written exam!*

- ▶ Two programming project *(evaluation based on written reports and* C++ *codes)*
- ▶ Oral presentation for the second project, with questions related to the lectures

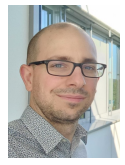

Axel Modave Chargé de recherche CNRS UMA / ENSTA Paris *Office 22.29*

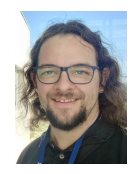

Nicolas Kielbasiewicz Ingénieur de recherche CNRS UMA / ENSTA Paris *Office 22.16*

<https://ams301.pages.math.cnrs.fr/>

Context, motivation and generalities Parallel architectures and algorithms Parallel programming with MPI in C++

## Architectures — Standard computer [1/3]

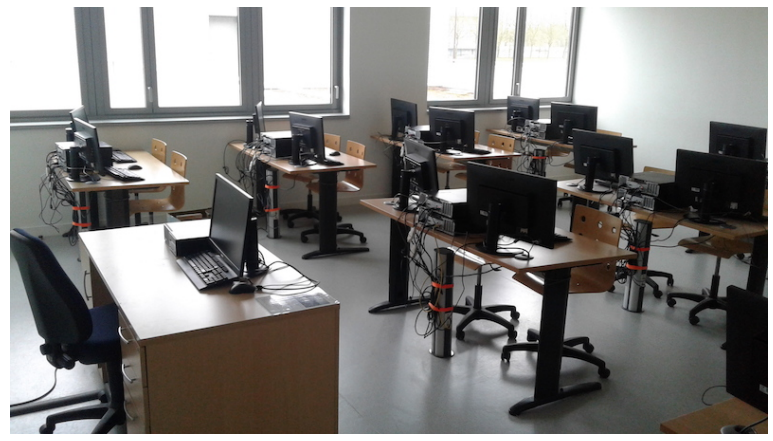

*Working stations at ENSTA Paris*

## Architectures — Standard computer [2/3]

Standard computers are composed of . . .

- ▶ **processing units**:
	- one processor *(CPU Central Processing Unit)*
	- one graphic card *(GPU Graphical Processing Unit)*
- ▶ **memory units**:
	- fast memory *(RAM Random Access Memory)* 7.75 GB
	- one hard drive *(HDD Hard Disk Drive)* ∼ 1 TB
- ▶ **connections** for data transfers:
	- between HDD and RAM
	- between RAM and the *"cache"* memory of processing units

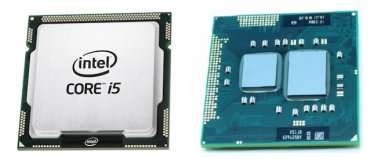

*Intel Core i5 processor*

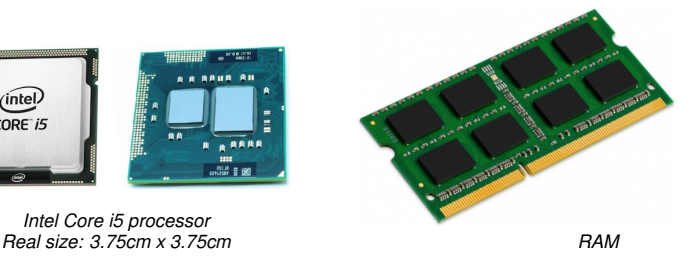

#### **Performance of working stations at ENSTA Paris**

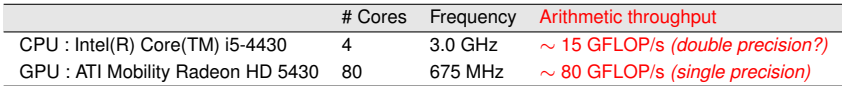

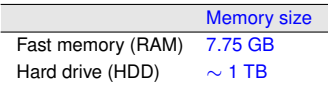

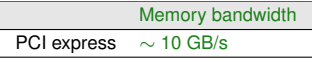

Warning: These numbers are approximate, but the orders should be correct.

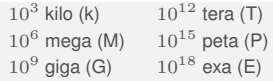

**Arithmetic throughput**  $\approx$  "Rate of computing"

**FLOP** = Floating-Point Operation

#### **Memory size**

byte  $(B) = 8$  bits  $(bit = binary\ digit)$ *Storage of a float with single precision = 4 bytes Storage of a float with double precision = 8 bytes*

**Memory bandwidth**  $\approx$  "Rate of data transfer"

## Architectures - Standard supercomputer [1/3]

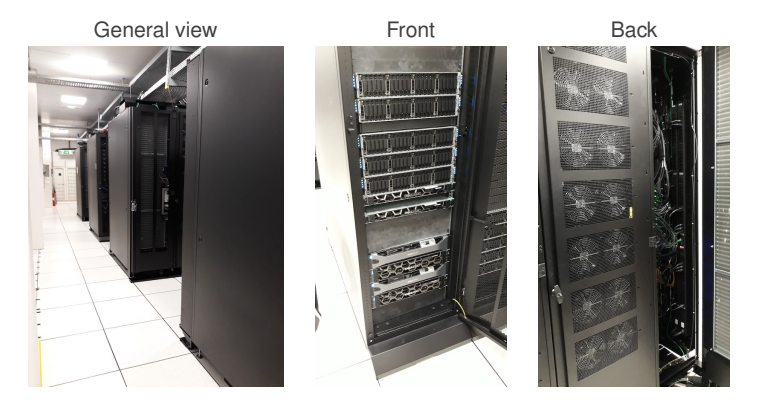

*Cluster* Cholesky *— IDCS mesocentre — IP Paris*

[http://meso-ipp.gitlab.labos.polytechnique.fr/user\\_doc/](http://meso-ipp.gitlab.labos.polytechnique.fr/user_doc/)

## Architectures — Standard supercomputer [2/3]

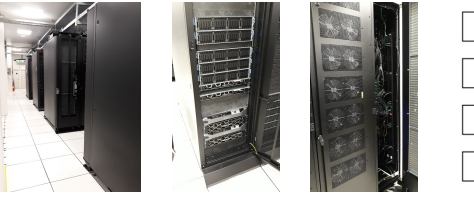

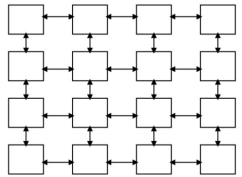

The cluster Cholesky is composed of ...

- ▶ *2 login front-end nodes*
- ▶ **processing units**:
	- 68 *"CPU nodes"* with 2 CPUs
	- 4 *"GPU nodes"* with 2 CPUs and 4 GPUs
- ▶ **memory units**:
	- one fast memory *(RAM)* on each node *(private)* 160 to 384 GB/node

• one parallel file system *(shared)* 385 TB

- ▶ **connections for data transfers**:
	- between RAM and the *"cache"* memory of processing units on each node
	- between nodes (RAM) and file system *(interconnection network)*

[http://meso-ipp.gitlab.labos.polytechnique.fr/user\\_doc/](http://meso-ipp.gitlab.labos.polytechnique.fr/user_doc/)

## Architectures - Standard supercomputer [3/3]

#### **Performance of cluster** Cholesky

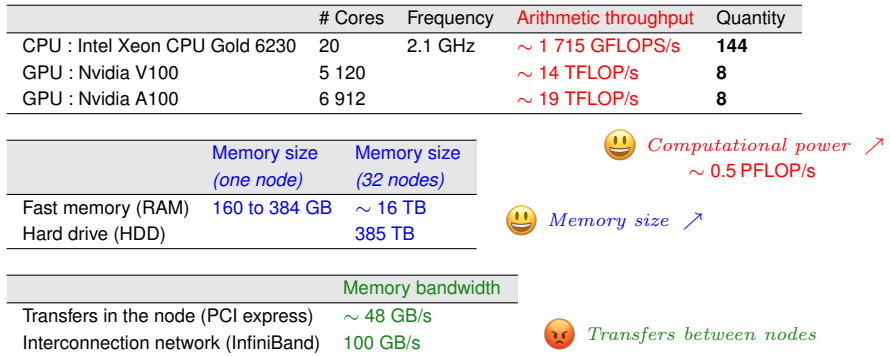

Warning: These numbers are approximate, but the orders should be correct.

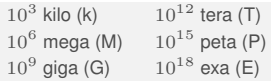

Architectures — World #3 supercomputer (June 1, 2021)

**Cluster LUMI** *(EUROHPC/CSC, Kajaani, Finland)*

Nodes: 1 536 CPU nodes + 2 560 GPU nodes Processor: AMD EPYC 64C 2GHz *(2 per CPUnode)* GPU: AMD MI250X GPUs *(4 per GPU node)* Total peak performance: 214.35 PFLOP/s

<https://www.lumi-supercomputer.eu/>

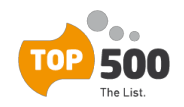

<https://www.top500.org/>

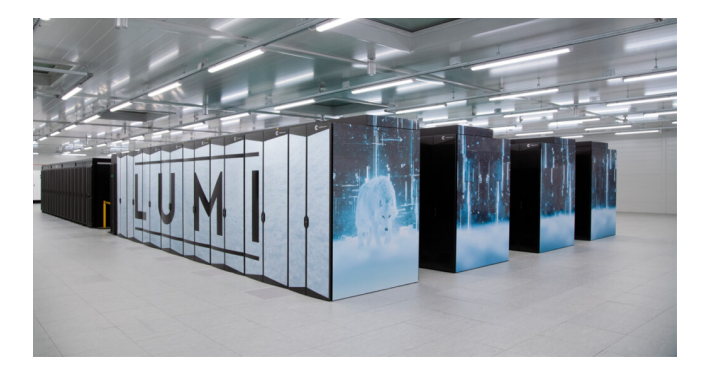

## Parallel algorithms

The design of parallel algorithms is more complicated than the design of sequential algorithms.

- ▶ To design a **sequential algorithm**, we have to
	- define a sequence of instructions to be process in a particular order by a sequential machine.

*... that's it. :-)*

- ▶ To design a **parallel algorithm**, we have to
	- distribute the operations/data between the nodes of the parallel machine, *(each node has its own sequence of instructions and its own data)*
	- specify the data transfers between the nodes,
	- specify the order of operations.

Parallel algorithms — Addition of two vectors  $z = x + y$ 

Sequential algorithm **for**  $n = 0 \cdots 99$  **do**  $z_n = x_n + y_n$ **end**

Parallel algorithm with 2 processes

Data: each process knows half of the entries of  $x$  and  $y$ .

**On each process**  $p = 0, 1$  **: for**  $n = (50 \cdot p) \cdot \cdot \cdot (50 \cdot (p+1) - 1)$  **do**  $z_n = x_n + y_n$ 

#### **end**

Result: each process knows half of the entries of z.

A **process** is a set of instructions, a memory space and resources for in/out operations.

With the *"divide and conquer"* strategy, the problem is divided into smaller problems that are distributed between the processes. Parallel algorithms — Scalar product  $S = \mathbf{x} \cdot \mathbf{y}$ 

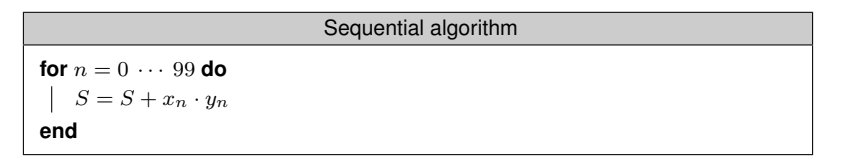

#### Parallel algorithms with 2 processes

Data: each process knows half of the entries of  $x$  et  $y$ .

**On each process**  $p = 0, 1$ **: for**  $n = (50 \cdot p) \cdot \cdot \cdot (50 \cdot (p+1) - 1)$  **do**  $S^{(p)} = S^{(p)} + x_n \cdot y_n$ **end Communication:** process 1 sends  $S^{(1)}$  to process 0. **On process**  $0: S = S^{(0)} + S^{(1)}$ 

Result: process 0 knows S.

A **synchronization** is introduced by the communication.

## Parallel algorithms *that are far less basic*

Some important fields:

1. Numerical linear algebra *(with dense and sparse matrices)*

Find  $\mathbf{x} \in \mathbb{R}^N$ , such that  $\mathbf{A}\mathbf{x} = \mathbf{b}$ .

2. Problems with structured grids *(ex. difference finies) ´*

$$
\frac{u_{i,j}^{\ell+1} - u_{i,j}^{\ell}}{\Delta t} + \frac{u_{i+1,j}^{\ell} + u_{i-1,j}^{\ell} + u_{i,j+1}^{\ell} + u_{i,j-1}^{\ell} - 4u_{i,j}^{\ell}}{\Delta x^2} = 0
$$

3. Problems with unstructured *(ex. el ´ ements finis) ´*

$$
M_{ij} = \int_{\Omega} \psi_i(\mathbf{x}) \psi_j(\mathbf{x}) d\mathbf{x} \qquad K_{ij} = \int_{\Omega} \nabla \psi_i(\mathbf{x}) \cdot \nabla \psi_j(\mathbf{x}) d\mathbf{x}
$$

4. Spectal methods

FFT: 
$$
\hat{f}_n = \sum_{m=0}^{N-1} f_m e^{-2\pi i m n/N}
$$
  $(n = 0...N - 1)$ 

- 5. N−body problems, Monte Carlo methods, . . .
- 6. Algorithms on graphs *(e.g. in operational research)*

*To be continued during AMS301 ...*

Context, motivation and generalities Parallel architectures and algorithms Parallel programming with MPI in C++

#### **The MPI standard**

- ▶ MPI *(*"Message Passing Interface"*)* is an **coding standard** to program applications and libraries for computing on parallel architectures:
	- Supercomputers *(with an internal network e.g. Infiniband)*
	- Clusters of computers *(with an external network e.g. Ethernet/WIFI)*
	- Standard computers ... with one processor, one RAM and one hard drive
- $\triangleright$  MPI defines the syntax and semantics of library routines for writing portable message-passing programs in C, C++, and Fortran.
- ▶ The MPI specifications are decided by a consortium, the MPI Forum, composed of academics, laboratories and companies *(Intel, Cray, ATOS, Microsoft ...)*.

<https://www.mpi-forum.org/>

#### **History**

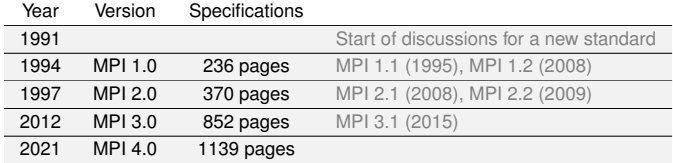

## MPI — Introduction [2/3]

#### **MPI libraries and installation**

- ▶ Several implementations for Fortran and/or C/C++:
	- OpenMPI *(open source)*
	- MPICH *(open source)*
	- $\bullet$  ...
- $\blacktriangleright$  Installation possible via depots:

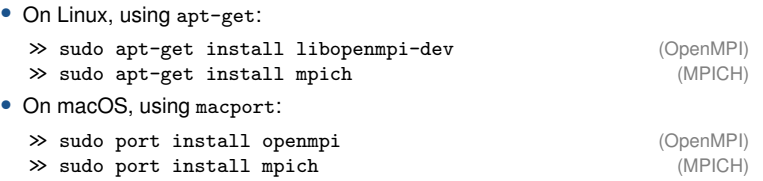

## $MPI$  — Introduction [3/3]

#### **How to use MPI?**

#### ▶ **Library with functions, constants and data types**

The header of the C++ library must be included:

```
#include <mpi.h>
```
Functions allow for actions during the execution and/or they give informations:

```
MPI Init(&argc, &argv);
MPI Comm size(MPI COMM WORLD, &nbTask);
MPI_Comm_rank(MPI_COMM_WORLD, &myRank);
MPI\_Send(...):MPI Recv(...);
MPI Finalize();
```
#### ▶ **Compilation with the MPI library**

>> mpicxx myCode.cpp

This is the standard compiler  $(g++$  here) with the options to include MPI.

#### ▶ **Environment for parallel execution**

>> mpirun -np 4 a.out

mpirun is used to run the program in parallel, with options to give informations on the parallel execution *(e.g. number of parallel processes)*.

```
MPI — Example: Hello, World!
```
#### **Code**

```
1 # include < iostream >
2 \mid \# include \langle \texttt{mpi.h} \rangle3 using namespace std;
4
5\frac{int}{f} main (int argc, char* argv[])
\frac{6}{7} {
     MPI_Init (& argc, & argv); // Initialize MPI
8 cout \lt\lt "Hello, World!" \lt\lt endl; // Every proc prints the message<br>a MPI Finalize()
9 MPI Finalize () :
10 return 0:
11 }
```
#### **Compilation and execution**

```
| >> mpicxx helloworld.cpp
2 >> mpirun -np 3 a.out
3 Hello , World !
4 Hello, World!
5 Hello, World!
```
The program must include:

- The header file mpi.h
- $-$  MPT  $Init(...)$  before the first call to a MPI function
- MPI Finalize() after the last call to a MPI function

The number of MPI processes is chosen at the execution *(here, 3)*. It cannot be modified.

## MPI — Example: I Am Number Four

#### **Code**

```
1 # include < iostream >
2 \mid \#include \langlempi.h>
3 using namespace std;
\begin{array}{c} 4 \\ 5 \end{array}int main (int argc, char* argv [])
\frac{6}{7} {
     MPI_Init (& argc, & argv); \frac{1}{2} // Initialize MPI
8 int nbTask:
9 int myRank:
10 MPI_Comm_size ( MPI_COMM_WORLD , & nbTask ); // Get total nb of proc
11 | MPI Comm_rank ( MPI_COMM_WORLD, & myRank ); // Get rank for each proc
12 cout \lt\lt "I am task " \lt\lt myRank \lt\lt " out of " \lt\lt nbTask \lt\lt endl;<br>
MPT Finalize() \cdot ( Finalize MPT
13 MPI Finalize () :
14 return 0;
15 }
```
#### **Compilation and execution**

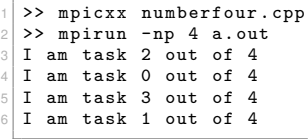

 $MPI\_Comm\_size(...)$  and  $MPI\_Comm\_rank(...)$ allow to get the total number of MPI processes, and the rank of the current one *(here, from 0 to 3)*.

The rank can be used to differentiate the work to be performed by each MPI process.

 $\leftarrow$  The order of display cannot be predicted.

MPI — Point-to-point communication with MPI\_Send/MPI\_Recv [1/2]

The routines for point-to-point communications,  $MPI\_Send(...)$  and  $MPI\_Recv(...)$ , allow for the transfer of data from one given process to another one.

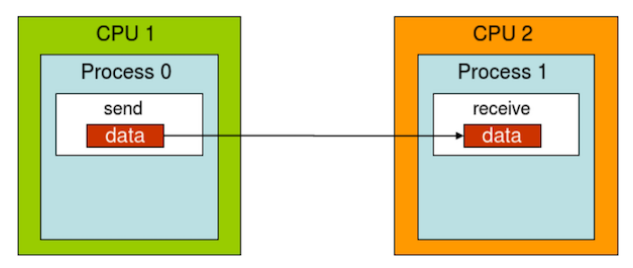

#### **Example**

```
if(mvRank == 0)\frac{2}{3} MPI_Send (arraySend, 8, MPI_INT, 1, 666, MPI_COMM_WORLD);
 if(mvRank == 1)4 | MPI_Recv ( arrayRecv, 8, MPI_INT, 0, 666, MPI_COMM_WORLD, MPI_STATUS_IGNORE );
```
In this example, an array of 8 integers is sent from process 0 to process 1. The tag associated to the message is 666.

The functions are **blocking**: while the message is not totally received by process 1,<br>both processes (0 and 1) are blocked both processes (0 and 1) are blocked.

## MPI — Point-to-point communication with MPI\_Send/MPI\_Recv [2/2]

The entries of the functions give informations on the data and the transfer:

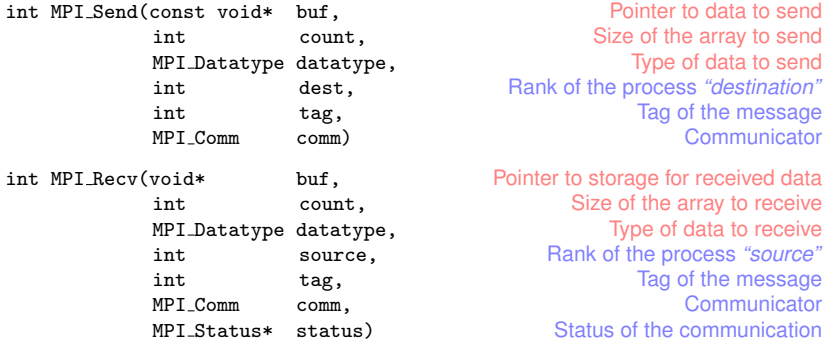

Data type: MPI\_INT (int), MPI\_FLOAT (float), MPI\_DOUBLE (double), ...

To transfer a message, the tag must be identical in the send and in the recv. Any number can be use.

The communicator specify the group of MPI processes in which the comunication is performed. During this course, only MPI\_COMM\_WORLD shall be used.

## MPI — Example: Sending arrays and vectors

#### Sending a **single** double number:

```
1 double data = 3.14185;
2 MPI Send (& data, 1, MPI DOUBLE, 1, 666, MPI COMM WORLD);
```
Sending a **static array** of double numbers:

```
1 double data [5];
2 data [0] = 0.1; data [1] = 9.9; data [2] = 0; data [3] = 2; data [4] = 4;
3 MPI Send (data, 5, MPI DOUBLE, 1, 666, MPI COMM WORLD);
```
Sending a **vector** of double numbers:

```
\vert vector < double > data (5) ;
2 data [0] = 0.1; data [1] = 9.9; data [2] = 0; data [3] = 2; data [4] = 4;
3 MPI_Send (& data [0], 5, MPI_DOUBLE, 1, 666, MPI_COMM_WORLD);
```
. . . or only the two last values . . .

```
1 vector \{double\} data(5):
2 data [0] = 0.1; data [1] = 9.9; data [2] = 0; data [3] = 2; data [4] = 4;
3 MPI Send (\& data [3], 2, MPI_DOUBLE, 1, 666, MPI_COMM_WORLD) ;
```
## MPI — Example: Deadlock

The functions MPI Send and MPI Recv are **blocking**: while the message is not completely received, both processes involved in the communication are blocked.

#### **Version 1**

```
\frac{1}{2} if (myRank == 0) {<br>MPI Recv(b, 10
2 MPI_Recv(b, 100, MPI_DOUBLE, 1, 39, MPI_COMM_WORLD, MPI_STATUS_IGNORE);<br>3 MPI Send(a. 100. MPI DOUBLE. 1. 17. MPI COMM WORLD):
\begin{bmatrix} 3 & \texttt{MPI\_Send(a, 100, MPI\_DOUBLE, 1, 17, MPI\_COMM\_WORD);} \\ 4 & \end{bmatrix}\frac{4}{5} } i
5 \nvert if (myRank == 1) {<br>6 MPI Recv(b, 10
6 MPI_Recv (b , 100 , MPI_DOUBLE , 0, 17 , MPI_COMM_WORLD , MPI_STATUS_IGNORE );
      MPI Send (a. 100, MPI_DOUBLE, 0, 39, MPI_COMM_WORLD);
8 }
```
Both processes are blocked in the "send" mode, mutually waiting themself. The program is blocked.  $\Longrightarrow$  **Deadlock :-(** 

#### **Version 2**

```
1 \mid \text{if}(\text{mvRank} == 0)2 MPI_Recv(b, 100, MPI_DOUBLE, 1, 39, MPI_COMM_WORLD, MPI_STATUS_IGNORE);<br>3 MPI Send(a. 100. MPI DOUBLE. 1. 17. MPI COMM WORLD):
\begin{array}{c} 3 \ 4 \end{array} MPI_Send (a, 100, MPI_DOUBLE, 1, 17, MPI_COMM_WORLD);
  4 }
5 \mid if(myRank == 1)6 MPI_Send(a, 100, MPI_DOUBLE, 0, 39, MPI_COMM_WORLD);<br>7 MPI Recv(b. 100, MPI DOUBLE, 0, 17, MPI COMM WORLD,
      MPI_Recv (b, 100, MPI_DOUBLE, 0, 17, MPI_COMM_WORLD, MPI_STATUS_IGNORE);
8 }
```
Everything is alright. =⇒ **Happy face :-)**

### $MPI$  — Example: Addition of the N first integers

```
\frac{1}{2} int main (int argc, char * argv []) {<br>int myrank, np:
 \begin{array}{c|c} 2 & \text{int} & \text{myrank} \text{, np}; \\ 3 & \text{MPI} & \text{Init} \text{ (karec)} \end{array}3 MPI_Init (kargc, kargv);<br>4 MPI Comm size (MPI COMM
 4 MPI_Comm_size (MPI_COMM_WORLD, &np);<br>5 MPI_Comm_rank(MPI_COMM_WORLD, &mvra
      MPI_Comm_rank ( MPI_COMM_WORLD , & myrank ) ;
\begin{array}{c} 6 \\ 7 \end{array}7 int N = 1000;<br>8 int startval = N * m
8 int startval = N * myrank / np + 1<br>9 int endval = N * (myrank+1) / np
9 int endval = N * (myrank + 1) / np<br>10 int partSum = 0;
      int partSum = 0:
\frac{11}{12}12 for (int i= startval; i <= endval; i ++)<br>
13 nartSum += i :
           partSum += i ;
14 cout << "Partial sum on proc " << myrank << " equals " << partSum << endl ;
15
16 if(myrank != 0)<br>
17 MPI Send (knar
17 MPI_Send (& partSum, 1, MPI_INT, 0, 23, MPI_COMM_WORLD) ;<br>18
      18 else {
19 for (int j=1; j <np; j++) {<br>20 int tmp = 0;
20 \begin{array}{ccc} \n\text{int } & \text{tmp } = 0; \\
\text{21} & \text{MPI } & \text{Rev}(\& \text{tm})\n\end{array}MPI_Recv (& tmp, 1, MPI_INT, j, 23, MPI_COMM_WORLD, MPI_STATUS_IGNORE);
22 partSum += tmp ;<br>23 }
23 \over 24cout << "The sum from 1 to " << N << " is: " << partSum << endl;
25 }
26
27 MPI Finalize () :
28 }
```
#### **Summary**

#### ▶ **Parallel architectures**

- Processing units: CPU, GPU
- Memory units: HDD, RAM, *"cache"* memory
- Supercomputer Compute node Hybrid machine
- Interconnection network

#### ▶ **Parallel algorithms**

- Distributed operations and data
- Process, task and data transfer
- *"Divide and Conquer"* strategy

#### ▶ **Basic MPI Commands**

- MPI Init
- MPI Finalize
- MPI Comm size
- MPI\_Comm\_rank
- MPI Send
- MPI Recv